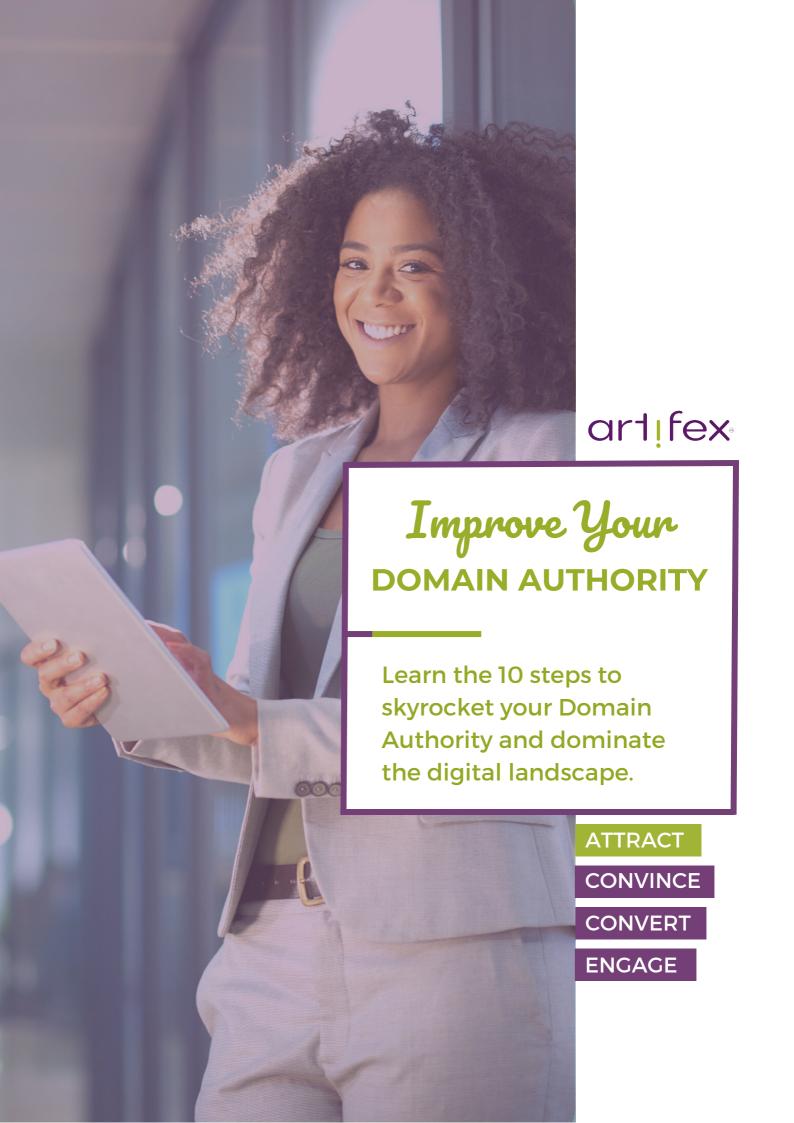

## To a Higher Domain Authority on your site

| Step I. | Assess your current Domain Authority                                                              |
|---------|---------------------------------------------------------------------------------------------------|
|         | Check your website's current Domain Authority using Moz's Open Site Explorer or a similar tool.   |
|         | Note your current Domain Authority score for reference.                                           |
|         |                                                                                                   |
| Step 2  | Conduct a Comprehensive <u>SEO Audit</u>                                                          |
|         | Perform a thorough <u>SEO audit</u> of your website to identify issues and areas for improvement. |
|         | Address on-page SEO factors like meta tags, headings, and keyword optimization.                   |
|         | Check for broken links and fix them.                                                              |
|         | Ensure your website is mobile-friendly and loads quickly.                                         |
|         |                                                                                                   |
| Step 3  | Create High-Quality, Relevant Content                                                             |
|         | Develop a content strategy that focuses on creating valuable, engaging, and relevant content.     |
|         | Regularly publish well-researched articles, blog posts, and other content.                        |
|         | Optimize your content for target keywords while maintaining natural readability.                  |
|         | Encourage social sharing and engagement with your content.                                        |
|         |                                                                                                   |

— DO YOU WANT YOUR WEBSITE —
TO APPEAR ON THE

FIRST PAGE?

**GET YOUR FREE SEO AUDIT** 

CONTROL DE CONTROL DE CONTROL DE

## **STEPS** To a Higher Domain Authority on your site

| Step 4: | Build a Strong Backlink Profile                                                                       |
|---------|----------------------------------------------------------------------------------------------------|
|         | Earn high-quality backlinks from authoritative websites.                                              |
|         | Disavow spammy backlinks that may harm your DA.                                                       |
|         | Utilise guest posting and outreach to acquire backlinks from reputable sources.                       |
|         | Monitor your backlink profile regularly.                                                              |
|         |                                                                                                    |
| Step 5: | Engage in Social Media Marketing                                                                      |
|         | Establish a strong presence on social media platforms.                                                |
|         | Share your content, engage with your followers, and encourage social signals.                         |
|         | Consistently update and maintain your social media profiles.                                          |
|         |                                                                                                    |
| Step 6: | Optimise Internal Linking                                                                             |
|         | Implement a sensible internal linking strategy to improve user experience and distribute link equity. |
|         | Ensure that internal links are contextually relevant.                                                 |
|         | Use descriptive anchor text for internal links.                                                       |
|         | Encourage social sharing and engagement with your content.                                            |

— DISCOVER THE POWER OF BACKLINKS —

HOW THEY HELP YOUR WEBSITE

RANK BETTER!

LEARN THE BENEFITS OF BACKLINKS

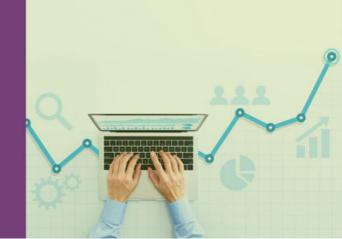

## To a Higher Domain Authority on your site

| Step 7: | Improve Website User Experience                                                                                  |
|---------|----------------------------------------------------------------------------------------------------|
|         | Enhance website navigation and user-friendliness.                                                                |
|         | Optimize page load times for a better user experience.                                                           |
|         | Ensure your website is secure with HTTPS.                                                                        |
|         | Use structured data markup for rich snippets in search results.                                                  |
|         |                                                                                                    |
| Step 8: | Monitor and Analyze Your Progress                                                                                |
|         | Track changes in your Domain Authority using Moz.                                                                |
|         | Check your website's search engine rankings & organic traffic.                                                   |
|         | Use Google Analytics to gain insights into user behavior.                                                        |
|         | Adjust your strategy based on the results and trends.                                                            |
| Stop 9. | Be Patient and Persistent                                                                                        |
| Step 3. |                                                                                                    |
|         | Improving Domain Authority is a long-term effort.                                                                |
|         | Consistently apply best practices in SEO and content creation.                                                   |
|         | Stay up-to-date with SEO trends and algorithm updates.                                                           |
| C+ 10   | · Caali Duafaasian al II alia (if is a sassami)                                                                  |
| Step 10 | : Seek Professional Help (if necessary)                                                                          |
|         | If you're unsure about certain SEO aspects or need expert guidance, consider hiring an SEO consultant or agency. |
|         | Collaborate with professionals to accelerate your progress.                                                      |
|         |                                                                                                    |

— FIND OUT WHY YOUR WEBSITE —
ISN'T GENERATING
INQUIRIES!

GET YOUR FREE WEBSITE AUDIT

GOTO > HTTPS://ARTIFEXSTUDIO.COM.AU/REVIEW/SITE/

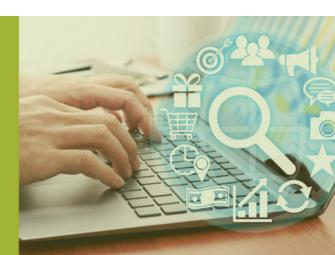